# Package 'Basic4Cseq'

May 5, 2024

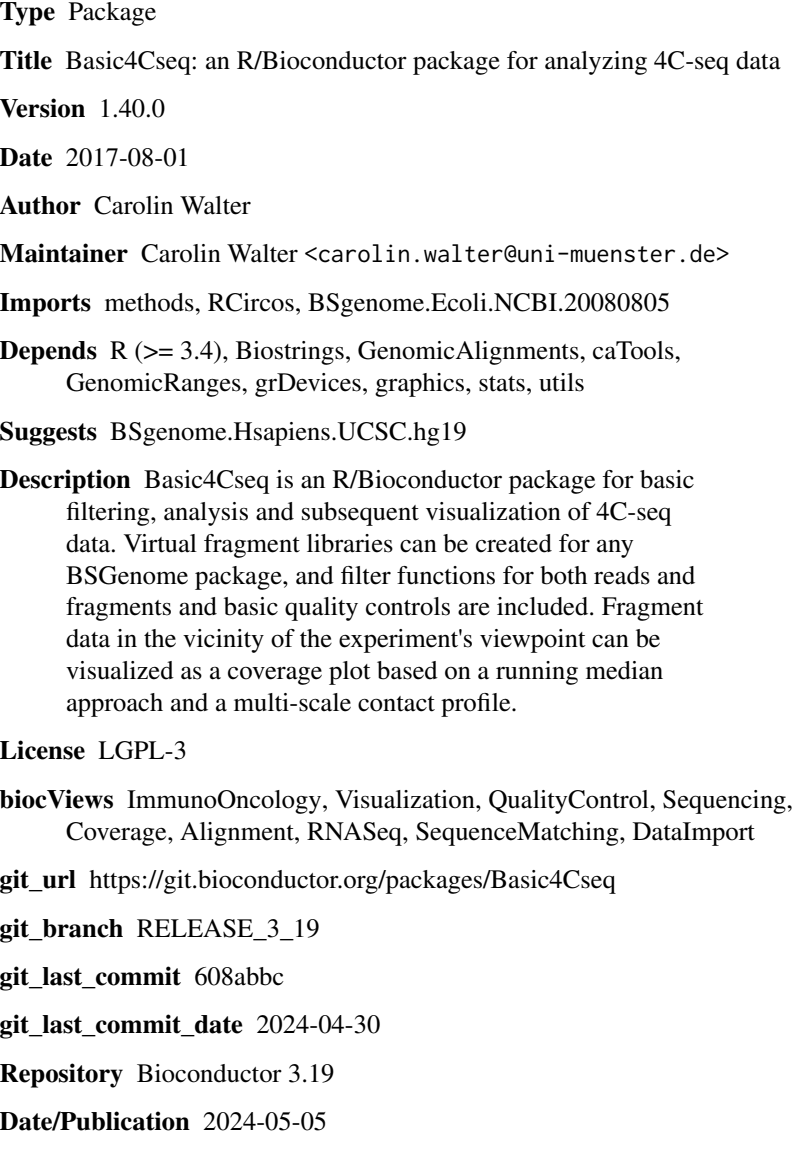

# <span id="page-1-0"></span>**Contents**

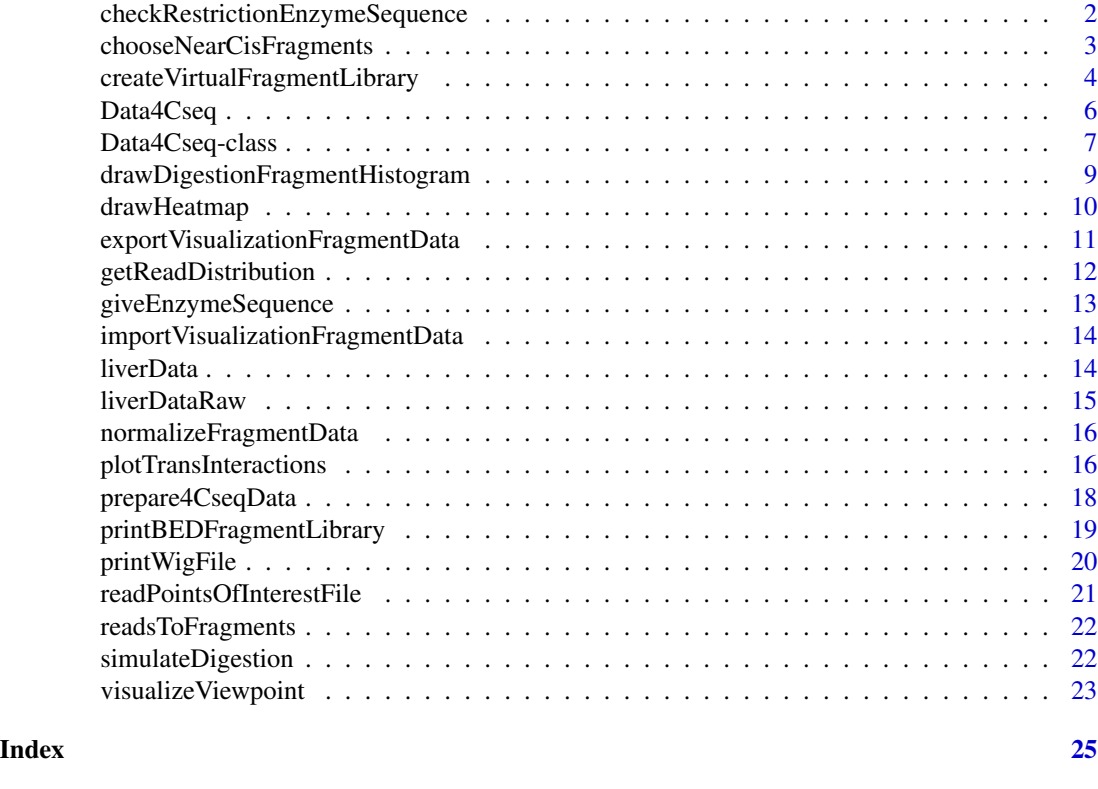

<span id="page-1-1"></span>checkRestrictionEnzymeSequence

*Remove invalid 4C-seq reads from a SAM file*

# Description

Basic4Cseq offers filter functions for invalid 4C-seq reads. This function removes 4C-seq reads from a provided Sequence Alignment/Map (SAM) file that show mismatches in the restriction enzyme sequence.

# Usage

checkRestrictionEnzymeSequence(firstCutter, inputFileName, outputFileName = "output.sam", keepOnlyUni

# Arguments

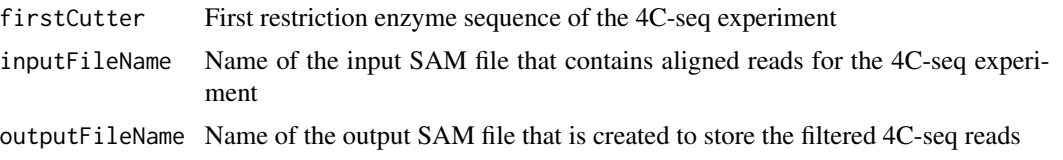

<span id="page-2-0"></span>keepOnlyUniqueReads

If TRUE, delete non-unique reads. Information in the SAM flag field is used to determine whether a read is unique or not.

writeStatistics

If TRUE, write statistics (e.g. the number of unique reads) to a text file

# Details

Valid 4C-seq reads start at a primary restriction site and continue with its downstream sequence, so any mismatch in the restriction enzyme sequence of a read is an indicator for a mismatch. The mapping information of the restriction enzyme sequence bases of a read (if present) can be used for filtering purposes. checkRestrictionEnzymeSequence tests the first bases of a read (depending on the length of the first restriction enzyme either 4 or 6 bp long) for mismatches. Reads with mismatches in the restriction enzyme sequence are deleted, the filtered data is then written to a new SAM file. The function does not yet differentiate between blind and nonblind fragments, but removes potential misalignments that may overlap with valid fragment ends and distort the true 4C-seq signal.

# Value

A SAM file containing the filtered valid 4C-seq reads

#### **Note**

The use of the function is only possible if the restriction enzyme sequence is not trimmed or otherwise absent.

#### Author(s)

Carolin Walter

# Examples

```
if(interactive()) {
   file <- system.file("extdata", "fetalLiverCutter.sam", package="Basic4Cseq")
   checkRestrictionEnzymeSequence("aagctt", file)
}
```
chooseNearCisFragments

*Choose fragments in a provided region around the viewpoint*

#### Description

This function extracts fragment data from a Data4Cseq object's rawFragments slot for visualization with the functions visualizeViewpoint and drawHeatmap. Relevant fragments are located within the chosen visualization range; the viewpoint itself can be excluded or included.

#### <span id="page-3-0"></span>Usage

```
chooseNearCisFragments(expData, regionCoordinates, deleteViewpoint = TRUE)
```
#### Arguments

expData Experiment data of class Data4Cseq with information on the 4C-seq experiment, including fragment data for the viewpoint chromosome regionCoordinates Interval on the viewpoint chromosome for the intended visualization deleteViewpoint If TRUE, delete all fragments that intersect with the experiment's viewpoint interval

#### Value

A data frame containing the chosen near-cis fragments

#### Note

Viewpoint fragments are removed per default to prevent bias through overrepresented sequences caused by self-ligation. These fragments can be included, but should be interpreted with caution.

# Author(s)

Carolin Walter

# Examples

```
# read example data
 data(liverData)
fragments<-chooseNearCisFragments(liverData, regionCoordinates = c(20800000, 21000000))
 head(fragments)
```
createVirtualFragmentLibrary *Create a virtual fragment library from a provided genome and two restriction enzymes*

# Description

Basic4Cseq can create virtual fragment libraries from any BSgenome package or DNAString object. Two restriction enzymes have to be specified to cut the DNA, the read length is needed to check the fragment ends of corresponding length for uniqueness. Filter options (minimum and maximum size) are provided on fragment level and on fragment end level.

#### Usage

createVirtualFragmentLibrary(chosenGenome, firstCutter, secondCutter, readLength, onlyNonBlind = TRUE

# Arguments

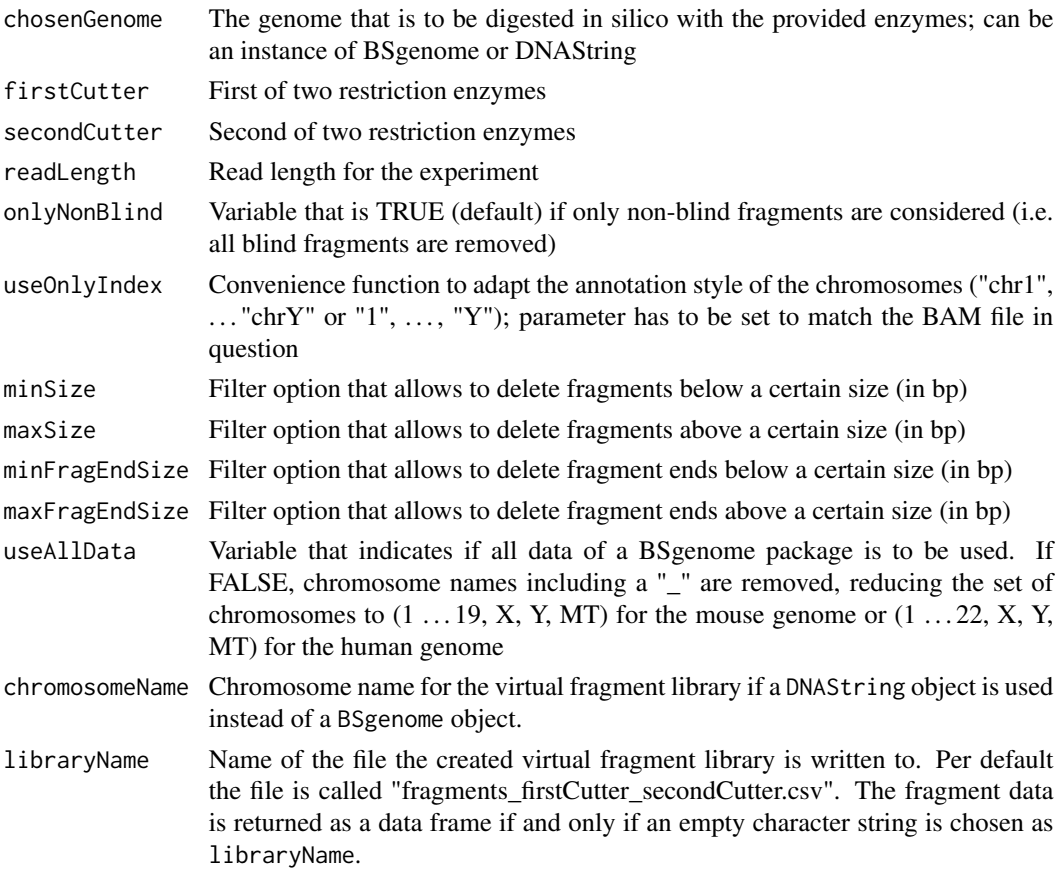

# Details

- readLength is relevant for the creation of the virtual fragment library to differenciate between unique and non-unique fragment ends. While two fragments can be unique, their respective ends may be repetitive if only the first few bases are considered. For 4C-seq data, reads can only map to the start (or end, respectively) of a 4C-seq fragment, the remaining fragment part is not covered. The length of a fragment end that has to be checked for uniqueness therefore depends on the read length of the experiment.
- useAllData uses the lengths of the chromosomes to identify relevant ones, based on the current BSgenome packages for mm10 or hg19, and may therefore provide undesirable results for smaller genomes with different lengths (i.e. discard all chromosomes).
- The length of a fragment influences the expected read count of a 4C-seq fragment. Per default, **Basic4Cseq** uses the experiment's read length as minimum fragment end size and places virtually no limit on the maximum fragment end size.

# Value

A tab-separated file with the specified virtual fragment library (containing fragment position, length, presence of second restriction enzyme and uniqueness of the fragment ends)

- It is strongly recommended to preprocess and store the virtual fragment library if a number of experiments with the same restriction enzyme combination, read length and underlying genome have to be analyzed.
- Processing one of the larger BSgenome packages takes some time and computer data storage.
- If no library name for the virtual fragment library is specified, the fragment data is returned as a data frame. If the library name "default" is chosen, the tab-separated file is named "fragments\_firstCutter\_secondCutter" (with variable cutter sequences).

# Author(s)

Carolin Walter

## Examples

```
if(interactive()) {
   library(BSgenome.Ecoli.NCBI.20080805)
 fragmentData = createVirtualFragmentLibrary(chosenGenome = Ecoli$NC_002655, firstCutter = "catg", secondCut
}
```
Data4Cseq *Creating a Data4Cseq object*

# Description

This function creates a Data4Cseq object. Data on the 4C-seq experiment, e.g. the chromosome of the viewpoint, is stored and checked for consistency.

#### Usage

Data4Cseq(viewpointChromosome, viewpointInterval, readLength, pointsOfInterest, rawReads)

# Arguments

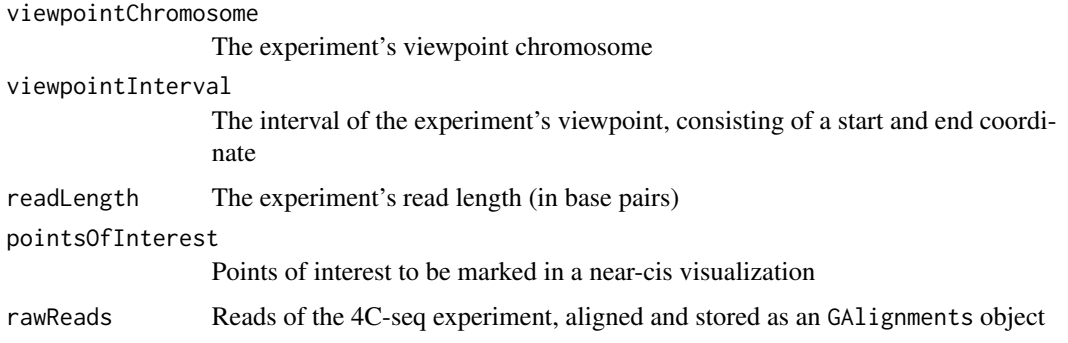

# <span id="page-5-0"></span>Note

# <span id="page-6-0"></span>Data4Cseq-class 7

#### Details

A Data4Cseq object contains basic information for the corresponding 4C-seq experiment, including the viewpoint chromosome, the viewpoint region and reads from the experiment. See [Data4Cseq-class](#page-6-1) for more details. The constructor collects the basic data; fragment data or normalized read counts are added later.

Fragments at the experiment's viewpoint are usually vastly overrepresented due to self-ligation; chooseNearCisFragments offers the option to discard all fragments in the specified viewpoint region. The specified viewpoint interval of a Data4Cseq object is supposed to correspond to the positions of the biological primers on the genome, but can also be increased in size if more fragments around the viewpoint should be removed.

#### Value

An instance of the Data4Cseq class.

#### Author(s)

Carolin Walter

#### See Also

[Data4Cseq-class](#page-6-1)

#### Examples

```
# create a Data4Cseq object with a minimum of data
liverData = Data4Cseq(viewpointChromosome = "10", viewpointInterval = c(20879870, 20882209), readLength = 54)
 liverData
 # create a Data4Cseq object, including possible points of interest and raw reads
 bamFile <- system.file("extdata", "fetalLiverShort.bam", package="Basic4Cseq")
 liverReads <- readGAlignments(bamFile)
pointsOfInterestFile <- system.file("extdata", "fetalLiverVP.bed", package="Basic4Cseq")
liverData = Data4Cseq(viewpointChromosome = "10", viewpointInterval = c(20879870, 20882209), readLength = 54, po
 liverData
```
<span id="page-6-1"></span>Data4Cseq-class *Class* "Data4Cseq"

#### Description

This class is a container for information on a specific 4C-seq experiment. Stored information includes raw reads, fragment data, and the experiment's viewpoint location.

# Objects from the Class

Objects can be created by calls of the form new ("Data4Cseq",  $\dots$ ).

#### **Slots**

- viewpointChromosome: Object of class "character" representing the viewpoint chromosome's name
- viewpointInterval: Object of class "numeric" representing the viewpoint interval's location readLength: Object of class "numeric" representing the experiment's read length
- pointsOfInterest: Object of class "data.frame" representing any points of interest to be marked in the near-cis visualizations
- rawReads: Object of class "GAlignments" representing the raw 4C-seq reads of the experiment
- rawFragments: Object of class "data.frame" representing the experiment's corresponding virtual fragment library
- nearCisFragments: Object of class "data.frame" representing near-cis data in fragment form

# **Methods**

- viewpointChromosome<- signature(object = "Data4Cseq", value = "character"): Settermethod for the viewpointChromosome slot.
- viewpointChromosome signature(object = "Data4Cseq"): Getter-method for the viewpointChromosome slot.
- viewpointInterval<- signature(object = "Data4Cseq", value = "numeric"): Setter-method for the viewpointInterval slot.
- viewpointInterval signature(object = "Data4Cseq"): Getter-method for the viewpointInterval slot.
- readLength<- signature(object = "Data4Cseq", value = "numeric"): Setter-method for the readLength slot.
- readLength signature(object = "Data4Cseq"): Getter-method for the readLength slot.
- pointsOfInterest<- signature(object = "Data4Cseq", value = "data.frame"): Setter-method for the pointsOfInterest slot.
- pointsOfInterest signature(object = "Data4Cseq"): Getter-method for the pointsOfInterest slot.
- rawReads<- signature(object = "Data4Cseq", value = "GAlignments"): Setter-method for the rawReads slot.
- rawReads signature(object = "Data4Cseq"): Getter-method for the rawReads slot.
- rawFragments<- signature(object = "Data4Cseq", value = "data.frame"): Setter-method for the rawFragments slot.
- **rawFragments** signature(object = "Data4Cseq"): Getter-method for the rawFragments slot.
- nearCisFragments<- signature(object = "Data4Cseq", value = "data.frame"): Setter-method for the nearCisFragments slot.
- **nearCisFragments** signature(object = "Data4Cseq"): Getter-method for the nearCisFragments slot.

#### Author(s)

Carolin Walter

# <span id="page-8-0"></span>Examples

showClass("Data4Cseq")

drawDigestionFragmentHistogram *Visualize digestion fragments with a histogram*

# Description

This function is a small convenience function to plot the results of simulateDigestion as a histogram. Minimum and maximum fragment lengths can be specified to visualize a specified interval of the fragment data.

# Usage

```
drawDigestionFragmentHistogram(fragments, minLength = 0, maxLength = 10000)
```
# Arguments

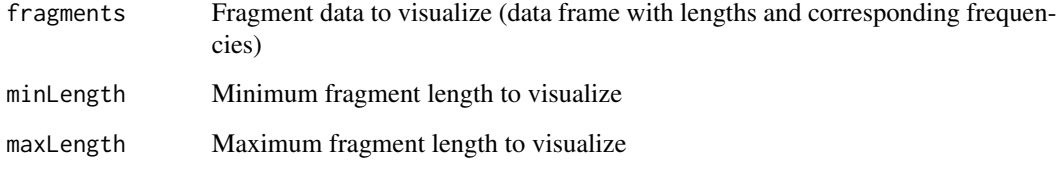

# Value

Histogram plot of the fragment data

#### Author(s)

Carolin Walter

```
shortTestGenome = "ATCCATGTAGGCTAAGTACACATGTTAAGGTACAGTACAATTGCACGATCAT"
fragments = simulateDigestion("catg", "gtac", shortTestGenome)
drawDigestionFragmentHistogram(fragments)
```
<span id="page-9-0"></span>

#### Description

This method draws a fragment-based heatmap-like plot for 4C-seq data around a given viewpoint. For a given number of bands, color-coded running medians or running means of signal intensity (normalized and log-scaled) in different fragments are displayed; the window size of the running medians or running means increases from top to bottom. A corresponding colour legend is added in an extra plot.

# Usage

```
## S4 method for signature 'Data4Cseq'
drawHeatmap(expData, plotFileName = "", smoothingType = "median", picDim = c(9, 2.2), bands = 5, cutoffL
    ## S4 method for signature 'data.frame'
drawHeatmap(expData, plotFileName = "", smoothingType = "median", picDim = c(9, 2.2), bands = 5, cutoffL
```
# Arguments

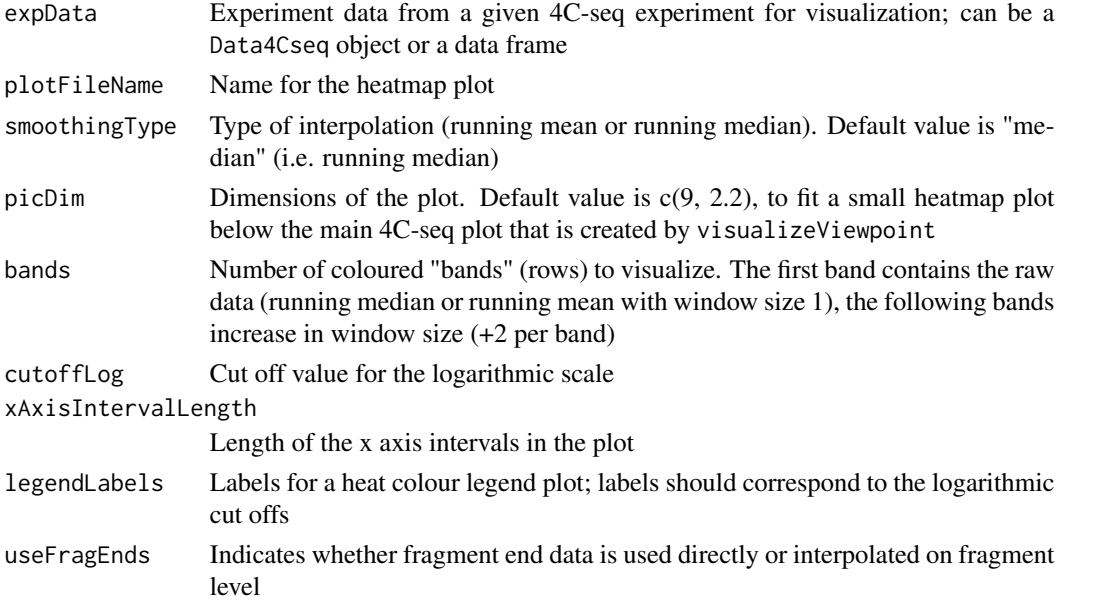

#### Value

A multiscale intensity contact profile plot and a corresponding colour legend)

#### Note

PDF export and output as TIFF format are supported. The export format is chosen depending on the plot file name's ending. If no plot file name is provided, the result is plotted on screen.

# <span id="page-10-0"></span>Author(s)

Carolin Walter

# Examples

```
if(interactive()) {
   data(liverData)
   drawHeatmap(liverData)
}
```
exportVisualizationFragmentData

*Export near-cis fragment data of a* Data4Cseq *object*

# Description

This function is a simple helper function that writes the near-cis data of a Data4Cseq object as tab-separated file to hard disk.

# Usage

```
exportVisualizationFragmentData(expData, fileName, fullData = FALSE)
```
# Arguments

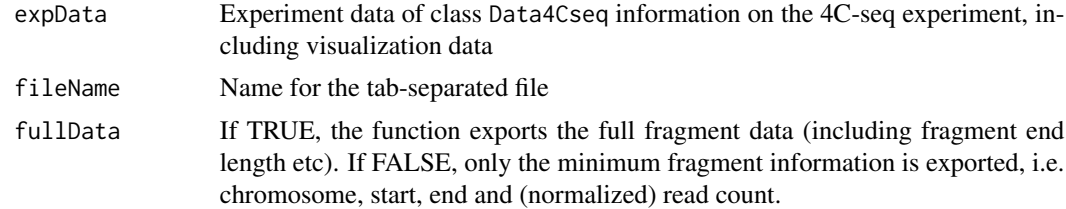

#### Value

A tab-separated file containing near-cis framgent data of a Data4Cseq object

#### Author(s)

Carolin Walter

```
if(interactive()) {
   data(liverData)
   exportVisualizationFragmentData(liverData, "fetalLiverData.csv")
}
```
<span id="page-11-0"></span>getReadDistribution *Calculate the read distribution for a 4C-seq experiment*

# Description

This function provides some 4C-seq quality statistics based on the experiment's read distribution throughout the genome. getReadDistribution calculates the number of total reads, cis to overall ratio of reads, and the percentage of covered fragment ends within a certain distance around the experiment's viewpoint. Reference values for high-quality experiments, as provided by van de Werken et al, 2012, are more than one million reads total, a cis to overall ratio of more than 40% and a large fraction of covered fragment ends in the viewpoint's vicinity.

#### Usage

```
getReadDistribution(expData, distanceFromVP = 100000, useFragEnds = TRUE, outputName = "")
```
#### Arguments

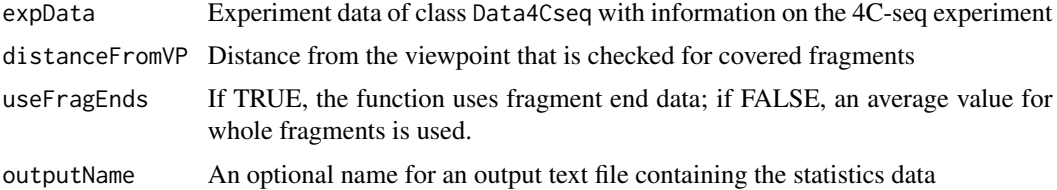

# Value

Text with statistics data on the 4C-seq experiment

# Note

Text export is supported; if no file name is provided, the results are printed on screen.

# Author(s)

Carolin Walter

# References

van de Werken, H., de Vree, P., Splinter, E., et al. (2012): 4C technology: protocols and data analysis, Methods Enzymology, 513, 89-112

# Examples

data(liverData) getReadDistribution(liverData) <span id="page-12-0"></span>giveEnzymeSequence *Provide the corresponding enzyme sequence for an enzyme name*

# Description

This function is a small convenience function that reads in a prepared file with restriction enzyme sequence names and sequences. giveEnzymeSequence then provides restriction enzyme sequences for the example enzymes listed in van de Werken et al's 4Cseqpipe data base.

# Usage

giveEnzymeSequence(fileNameDatabase, enzymeName)

# Arguments

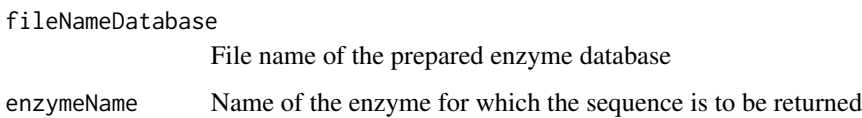

# Value

Character string with the restriction enzyme sequence

# Note

For any custom-made enzyme list it is assumed that there are no duplicate enzyme names in the database.

# Author(s)

Carolin Walter

# References

van de Werken, H., Landan, G., Holwerda, S., et al. (2012): Robust 4C-seq data analysis to screen for regulatory DNA interactions, Nature Methods, 9, 969-971.

```
file <- system.file("extdata", "enzymeData.csv", package="Basic4Cseq")
giveEnzymeSequence(file, "NlaIII")
```
<span id="page-13-0"></span>importVisualizationFragmentData *Import visualization data from a file*

#### Description

This function is a simple helper function that can import near-cis data which was previously exported and stored as tab-separated file.

# Usage

importVisualizationFragmentData(fileName)

# **Arguments**

fileName Name for the tab-separated file with near-cis fragment data

# Value

Data frame containing the near-cis fragment data

# Author(s)

Carolin Walter

# Examples

```
file <- system.file("extdata", "fetalLiver_finalFragments.csv", package="Basic4Cseq")
importVisualizationFragmentData(file)
head(file)
```
liverData *Example 4C-seq data set of fetal liver data*

# Description

This data set contains an instance of a Data4Cseq object; 2185 reads on 453 fragments are included. The 4C-seq data was taken from Stadhouders et al's fetal liver data set.

# Usage

```
data("liverData")
```
# Format

Formal class 'Data4Cseq'

# <span id="page-14-0"></span>liverDataRaw 15

# Source

Shortened version of Stadhouders et al's fetal liver data:

Stadhouders, R., Thongjuea, S., et al. (2012): Dynamic long-range chromatin interactions control Myb proto-oncogene transcription during erythroid development. EMBO, 31, 986-999.

# Examples

data("liverData") liverData

liverDataRaw *Example 4C-seq data set of fetal liver data*

# Description

This data set contains an instance of a Data4Cseq object; 2185 reads on 453 fragments are included. Raw reads are mapped to fragments, but the read count has not yet been normalized.

The 4C-seq data was taken from Stadhouders et al's fetal liver data set.

# Usage

```
data("liverDataRaw")
```
#### Format

Formal class 'Data4Cseq'

#### Source

Shortened version of Stadhouders et al's fetal liver data:

Stadhouders, R., Thongjuea, S., et al. (2012): Dynamic long-range chromatin interactions control Myb proto-oncogene transcription during erythroid development. EMBO, 31, 986-999.

```
data("liverDataRaw")
liverDataRaw
```
<span id="page-15-0"></span>normalizeFragmentData *Normalize near-cis fragment data read count*

# Description

This function provides a simple RPM (reads per million) normalization for near-cis fragment data read counts of a Data4Cseq object. A form of normalization is especially important for the comparison of samples with a different read count.

#### Usage

normalizeFragmentData(expData)

#### Arguments

expData Experiment data of class Data4Cseq with information on the 4C-seq experiment

# Value

Data frame with RPM-normalized data

#### Author(s)

Carolin Walter

# Examples

```
data(liverDataRaw)
normalizedFragments<-normalizeFragmentData(liverDataRaw)
head(normalizedFragments)
```
plotTransInteractions *Visualize trans interaction intervals*

# Description

This function visualizes trans interaction intervals of a 4C-seq experiment with the help of the RCircos package. Significant interactions can be obtained by use of Splinter et al's significant\_interactions code or similar algorithms.

# Usage

plotTransInteractions(interactionFile, chromosomeViewpoint, coordViewpoint, ideogramData, PlotColor =

# plotTransInteractions 17

# Arguments

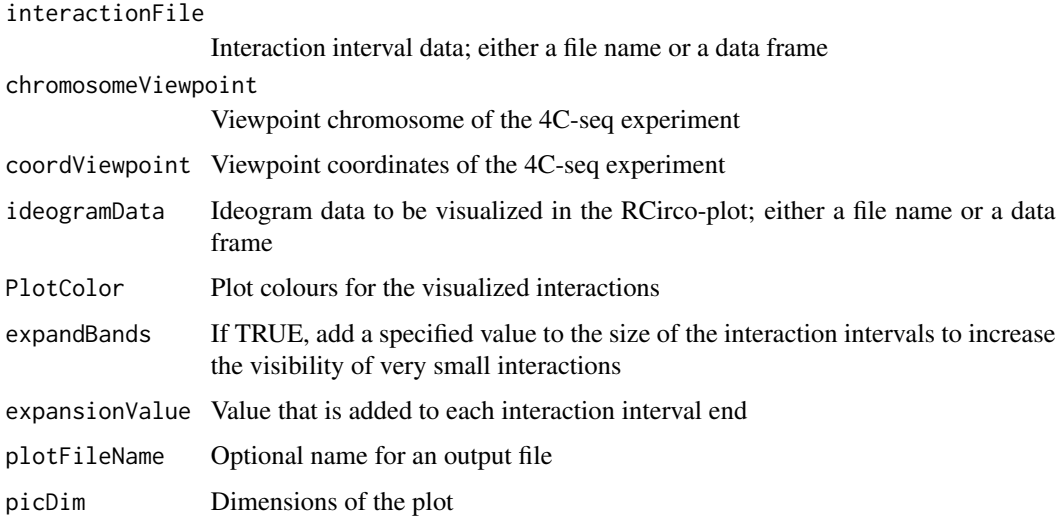

# Details

The code of Splinter et al to determine significant interactions provides chromosome, start and end of interaction intervals and a forth column with information on far-cis or trans data. This column is ignored by plotTransInteractions; it is assumed that all interactions for trans visualization are indeed trans interactions. Otherwise, far-cis interactions are visualized as well. While not a mistake per se, the (usually more numerous) far-cis interactions are easier to interpret if visualized with Splinter et al's spider-plot functions.

# Value

An RCircos-plot of trans interaction intervals

# Note

PDF export and output as TIFF format are supported. The export format is chosen depending on the plot file name's ending. If no plot file name is provided, the result is plotted on screen.

# Author(s)

Carolin Walter

#### References

Zhang, H., Meltzer, P. and Davis, S. (2013) RCircos: an R package for Circos 2D track plots, BMC Bioinformatics, 14, 244

Splinter, E., de Wit, E., van de Werken, H., et al. (2012) Determining long-range chromatin interactions for selected genomic sites using 4C-seq technology: From fixation to computation, Methods, 58, 221-230.

# Examples

```
if(interactive()) {
   library(RCircos)
 interactions <- system.file("extdata", "transInteractionData.txt", package="Basic4Cseq")
 ideograms <- system.file("extdata", "RCircos_GRCm38_ideogram.csv", package="Basic4Cseq")
 plotTransInteractions(interactions, "10", c(20000042, 20001000), ideograms, PlotColor = "blue", expandBands
}
```
prepare4CseqData *Alignment and filtering of raw 4C-seq data*

# Description

This function is an optional wrapper for the alignment and preliminary filtering of 4C-seq data. prepare4CseqData reads a provided 4C-seq fastq file from hard disk. Alignment of the reads is done with BWA, the function checkRestrictionEnzymeSequence is used for optional filtering. Samtools and bedtools provide the necessary functionality for intersecting the filtered reads with a given 4C-seq fragment library for visualization purposes (e.g. with the Integrative Genomics Viewer, IGV).

# Usage

prepare4CseqData(fastqFileName, firstCutter, fragmentLibrary, referenceGenome, pathToBWA = "", pathTo!

# Arguments

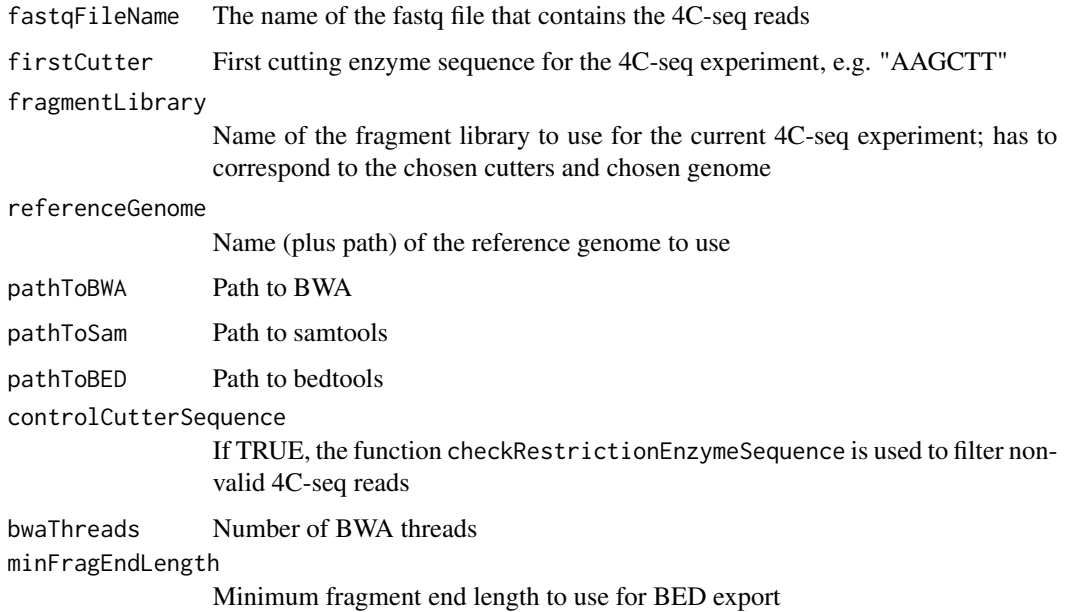

<span id="page-17-0"></span>

# <span id="page-18-0"></span>Value

computes and writes sorted .bam file for the data, as long as BWA, samtools and bedtools are available

# Author(s)

Carolin Walter

# References

Li, H. and Durbin, R. (2009) Fast and accurate short read alignment with Burrows-Wheeler Transform, Bioinformatics, 25, 1754-60.

Helga Thorvaldsdottir, James T. Robinson, Jill P. Mesirov. Integrative Genomics Viewer (IGV): high-performance genomics data visualization and exploration. Briefings in Bioinformatics 2012.

# See Also

[checkRestrictionEnzymeSequence](#page-1-1)

# Examples

```
if(interactive()) {
   # BWA, samtools and bedtools must be installed
 # It is assumed that the example data files (from the package) are in the active directory
 prepare4CseqData("veryShortExample.fastq", "CATG", "veryShortLib.csv", referenceGenome = "veryShortReferenq
}
```
printBEDFragmentLibrary

*Print a BED-file fragment library*

# **Description**

This function extracts the first columns of a virtual fragment library file and exports them as a BED-file for use with other tools (e.g. visualization in the Integrative Genomics Viewer (IGV).)

# Usage

```
printBEDFragmentLibrary(fragmentLibrary, BEDLibraryName, minFragEndLength = 0, zeroBased = FALSE)
```
#### Arguments

fragmentLibrary Virtual fragment library file name BEDLibraryName File name for the exported BED file minFragEndLength Minimum fragment end length to be considered zeroBased If TRUE, adapt the start of the BED-file fragments writes BED-file containing the virtual fragment library position data

#### Author(s)

Carolin Walter

# Examples

```
if(interactive()) {
 file <- system.file("extdata", "vfl_aagctt_catg_mm9_54_vp.csv", package="Basic4Cseq")
   printBEDFragmentLibrary(file, "BEDLibrary_FL_vp.bed")
}
```
printWigFile *Print a wig file from 4C-seq read data*

#### Description

This function provides wig files from filtered fragment data. Only reads on unique frag-ends are considered for the export. Export of wig files with a fixed span length requires a uniform read length throughout the data.

While some tools (e.g. the Integrative Genomics Viewer, IGV) accept 'raw' wig data, the UCSC browser needs a header line for correct visualizations. A basic header line has the form 'track type=wiggle\_0', but may also contain information on the track's name and a short description. Since the header line may complicate possible downstream analysis of the wig files, no header is included per default.

# Usage

```
printWigFile(expData, wigFileName = "output.wig", fixedSpan = TRUE, headerUCSC = "", useOnlyIndex = FAL
```
## Arguments

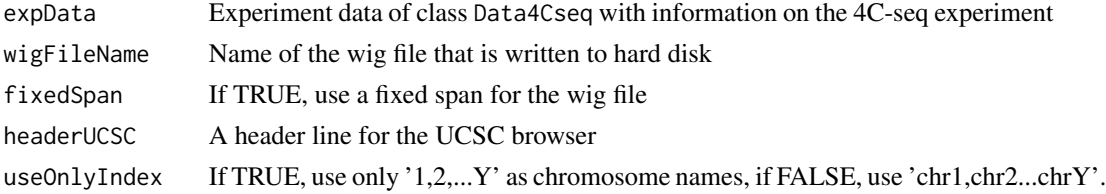

# Value

A wig file containing the experiment's reads

# Author(s)

Carolin Walter

<span id="page-19-0"></span>

# <span id="page-20-0"></span>References

UCSC Genome Browser: Kent WJ, Sugnet CW, Furey TS, Roskin KM, Pringle TH, Zahler AM, Haussler D. The human genome browser at UCSC. Genome Res. 2002 Jun;12(6):996-1006. http://genome.ucsc.edu/

# Examples

```
if(interactive()) {
   data(liverData)
   printWigFile(liverData, wigFileName = "fetalLiver.wig")
}
```
readPointsOfInterestFile

*Read a file with coordinates of marker points*

#### Description

This small helper function reads a tab-separated file with points of interest information stored in a BED-like format. The file has to provide the columns "chromosome", "start", "end", "name" and "colour" of the regions. The data can then be used for marking the points in near-cis visualization plots, as provided by visualizeViewpoint and drawHeatmap.

# Usage

```
readPointsOfInterestFile(poiFile)
```
# Arguments

poiFile Name of the input file (tab-separated)

#### Value

Data frame with information on points of interest for the near-cis visualizations

# Author(s)

Carolin Walter

```
file <- system.file("extdata", "fetalLiverVP.bed", package="Basic4Cseq")
pointsOfInterests = readPointsOfInterestFile(file)
pointsOfInterests
```
<span id="page-21-0"></span>

#### Description

This function maps aligned reads to fragment ends of the virtual fragment library to calculate the coverage of the fragments. The number of reads at the start and end of a fragment is provided, as well as the average of both fragment ends.

# Usage

readsToFragments(expData, fragmentLib)

# Arguments

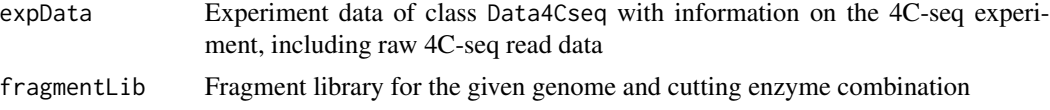

# Value

Data frame containing fragment-based data, i.e. a fragment's position and read coverage

#### Author(s)

Carolin Walter

#### Examples

```
data(liverData)
file <- system.file("extdata", "vfl_aagctt_catg_mm9_54_vp.csv", package="Basic4Cseq")
rawFragments(liverData) = readsToFragments(liverData, file)
head(rawFragments(liverData))
```
simulateDigestion *Simulate the digestion of a genome*

# Description

This function simulates the digestion process with two restriction enzymes for a dna sequence or a BSgenome package. The information can then be used for quality controls of the biological fragment library.

# Usage

```
simulateDigestion(firstCutter, secondCutter, dnaSequence)
```
#### <span id="page-22-0"></span>Arguments

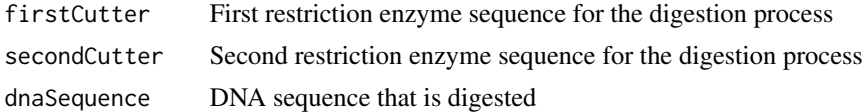

# Details

The resulting virtual library of fragment parts does not provide information on blind or non-blind fragments, but provides information on the fragment length distribution of the real (i.e. biological) 4C-seq library. In contrast to the regular virtual fragment library for 4C-seq data, fragments between two adjacent secondary restriction enzyme sites are counted as well.

# Value

Data frame with lengths and corresponding frequences of fragments

#### Note

- The resulting fragment lengths and corresponding frequencies can easily be visualized with R's plot function or the small convenience function drawDigestionFragmentHistogram
- The resulting table of fragment frequencies can easily be exported with R's write.table function

#### Author(s)

Carolin Walter

#### Examples

```
shortTestGenome = "ATCCATGTAGGCTAAGTACACATGTTAAGGTACAGTACAATTGCACGATCAT"
fragments = simulateDigestion("catg", "gtac", shortTestGenome)
head(fragments)
```
visualizeViewpoint *Draw a near-cis coverage plot for 4C-seq data*

#### Description

This method creates a plot of near-cis 4C-seq fragment data around the experiment's viewpoint. Fragment-based raw data is visualized as grey dots, interpolated data (running median / running mean) as coloured dots. Trend line and quantiles are loess-smoothed; the trend line is shown as colored line whereas the quantiles are depicted as light-grey bands. A corresponding quantile legend is added in an extra plot.

#### Usage

```
visualizeViewpoint(expData, poi = data.frame(chr = character(), start = character(), end = character(),
```
# Arguments

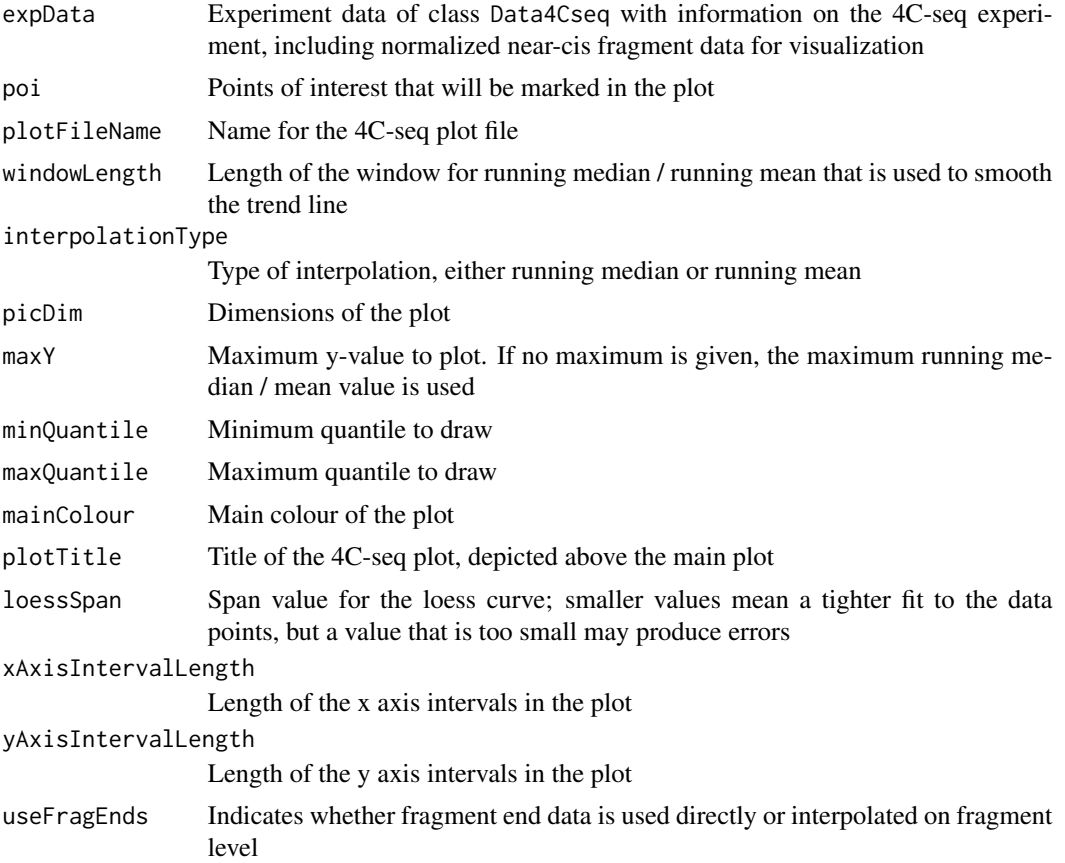

# Value

A near-cis coverage plot and a corresponding quantile legend

# Note

PDF export and output as TIFF format are supported. The export format is chosen depending on the plot file name's ending. If no plot file name is provided, the result is plotted on screen.

# Author(s)

Carolin Walter

```
data(liverData)
file <- system.file("extdata", "fetalLiverVP.bed", package="Basic4Cseq")
 visualizeViewpoint(liverData, readPointsOfInterestFile(file), plotFileName = "", mainColour = "red", plotTi
```
# <span id="page-24-0"></span>**Index**

∗ Data4Cseq Data4Cseq, [6](#page-5-0) ∗ checkRestrictionEnzymeSequence checkRestrictionEnzymeSequence, [2](#page-1-0) ∗ chooseNearCisFragments chooseNearCisFragments, [3](#page-2-0) ∗ classes Data4Cseq-class, [7](#page-6-0) ∗ createVirtualFragmentLibrary createVirtualFragmentLibrary, [4](#page-3-0) ∗ datasets liverData, [14](#page-13-0) liverDataRaw, [15](#page-14-0) ∗ drawDigestionFragmentHistogram drawDigestionFragmentHistogram, [9](#page-8-0) ∗ drawHeatmap drawHeatmap, [10](#page-9-0) ∗ exportVisualizationFragmentData exportVisualizationFragmentData, [11](#page-10-0) ∗ getReadDistribution getReadDistribution, [12](#page-11-0) ∗ giveEnzymeSequence giveEnzymeSequence, [13](#page-12-0) ∗ importVisualizationFragmentData importVisualizationFragmentData, [14](#page-13-0) ∗ normalizeFragmentData normalizeFragmentData, [16](#page-15-0) ∗ plotTransInteractions plotTransInteractions, [16](#page-15-0) ∗ prepare4CseqData prepare4CseqData, [18](#page-17-0) ∗ printBEDFragmentLibrary printBEDFragmentLibrary, [19](#page-18-0) ∗ printWigFile printWigFile, [20](#page-19-0) ∗ readPointsOfInterestFile readPointsOfInterestFile, [21](#page-20-0)

∗ readsToFragments readsToFragments, [22](#page-21-0) ∗ simulateDigestion simulateDigestion, [22](#page-21-0) ∗ visualizeViewpoint visualizeViewpoint, [23](#page-22-0) checkRestrictionEnzymeSequence, [2,](#page-1-0) *[19](#page-18-0)* checkRestrictionEnzymeSequence,character,character-method *(*checkRestrictionEnzymeSequence*)*,  $\mathcal{D}$ chooseNearCisFragments, [3](#page-2-0) chooseNearCisFragments,Data4Cseq,numeric-method *(*chooseNearCisFragments*)*, [3](#page-2-0) createVirtualFragmentLibrary, [4](#page-3-0) createVirtualFragmentLibrary,BSgenome,character,character, *(*createVirtualFragmentLibrary*)*, [4](#page-3-0) createVirtualFragmentLibrary,DNAString,character,character *(*createVirtualFragmentLibrary*)*, [4](#page-3-0) Data4Cseq, [6](#page-5-0) Data4Cseq, character, numeric, numeric, data.frame, GAlignments *(*Data4Cseq*)*, [6](#page-5-0) Data4Cseq,character,numeric,numeric,missing,missing-method *(*Data4Cseq*)*, [6](#page-5-0) Data4Cseq-class, [7](#page-6-0) drawDigestionFragmentHistogram, [9](#page-8-0) drawDigestionFragmentHistogram,data.frame-method *(*drawDigestionFragmentHistogram*)*, [9](#page-8-0) drawHeatmap, [10](#page-9-0) drawHeatmap,data.frame-method *(*drawHeatmap*)*, [10](#page-9-0) drawHeatmap, Data4Cseq-method *(*drawHeatmap*)*, [10](#page-9-0)

exportVisualizationFragmentData, [11](#page-10-0)

```
exportVisualizationFragmentData,Data4Cseq,charaœTeagmentbs\phi7
        (exportVisualizationFragmentData),
        11
getReadDistribution, 12
getReadDistribution,Data4Cseq-method
        (getReadDistribution), 12
giveEnzymeSequence, 13
giveEnzymeSequence,character,character-method
        (giveEnzymeSequence), 13
importVisualizationFragmentData, 14
importVisualizationFragmentData,character-methoddLength (Data4Cseq-class)7
        (importVisualizationFragmentData),
        14
liverData, 14
liverDataRaw, 15
nearCisFragments (Data4Cseq-class), 7
nearCisFragments,Data4Cseq-method
        (Data4Cseq-class), 7
nearCisFragments<- (Data4Cseq-class), 7
nearCisFragments<-,Data4Cseq,data.frame-method
        (Data4Cseq-class), 7
normalizeFragmentData, 16
normalizeFragmentData,Data4Cseq-method
        (normalizeFragmentData), 16
plotTransInteractions, 16
plotTransInteractions,character,character,numeric,character-method
        (plotTransInteractions), 16
plotTransInteractions,data.frame,character,numeev@odatGhf@ameen@etBata4Cseq-method
        (plotTransInteractions), 16
pointsOfInterest (Data4Cseq-class), 7
pointsOfInterest,Data4Cseq-method
        (Data4Cseq-class), 7
pointsOfInterest<- (Data4Cseq-class), 7
pointsOfInterest<-,Data4Cseq,data.frame-method
viewpointInterval (Data4Cseq-class), 7
        (Data4Cseq-class), 7
prepare4CseqData, 18
prepare4CseqData,character,character,character;eM@patt&rt@eYAb7
        (prepare4CseqData), 18
printBEDFragmentLibrary, 19
printBEDFragmentLibrary,character,character-me\mathbf{t}MalizeViewpoint,23(printBEDFragmentLibrary), 19
printWigFile, 20
printWigFile,Data4Cseq-method
        (printWigFile), 20
                                              rawFragments,Data4Cseq-method
                                                      (Data4Cseq-class), 7
                                              rawFragments<- (Data4Cseq-class), 7
                                              rawFragments<-,Data4Cseq,data.frame-method
                                                      (Data4Cseq-class), 7
                                              rawReads (Data4Cseq-class), 7
                                              rawReads,Data4Cseq-method
                                                      (Data4Cseq-class), 7
                                              rawReads<- (Data4Cseq-class), 7
                                              rawReads<-,Data4Cseq,GAlignments-method
                                                      (Data4Cseq-class), 7
                                              readLength,Data4Cseq-method
                                                      (Data4Cseq-class), 7
                                              readLength<- (Data4Cseq-class), 7
                                              readLength<-,Data4Cseq,numeric-method
                                                      (Data4Cseq-class), 7
                                              readPointsOfInterestFile, 21
                                              readPointsOfInterestFile,character-method
                                                      (readPointsOfInterestFile), 21
                                              readsToFragments, 22
                                              readsToFragments,Data4Cseq,character-method
                                                      (readsToFragments), 22
                                              simulateDigestion, 22
                                              simulateDigestion, character, character, BSgenome-method
                                                      (simulateDigestion), 22
                                              simulateDigestion,character,character,character-method
                                                      (simulateDigestion), 22
                                              viewpointChromosome (Data4Cseq-class), 7
                                                      (Data4Cseq-class), 7
                                              viewpointChromosome<-
                                                      (Data4Cseq-class), 7
                                              viewpointChromosome<-,Data4Cseq,character-method
                                                      (Data4Cseq-class), 7
                                              viewpointInterval,Data4Cseq-method
                                                      (Data4Cseq-class), 7
                                              viewpointInterval<-,Data4Cseq,numeric-method
                                                      (Data4Cseq-class), 7
                                              visualizeViewpoint,data.frame-method
                                                      (visualizeViewpoint), 23
                                              visualizeViewpoint,Data4Cseq-method
                                                      (visualizeViewpoint), 23
```